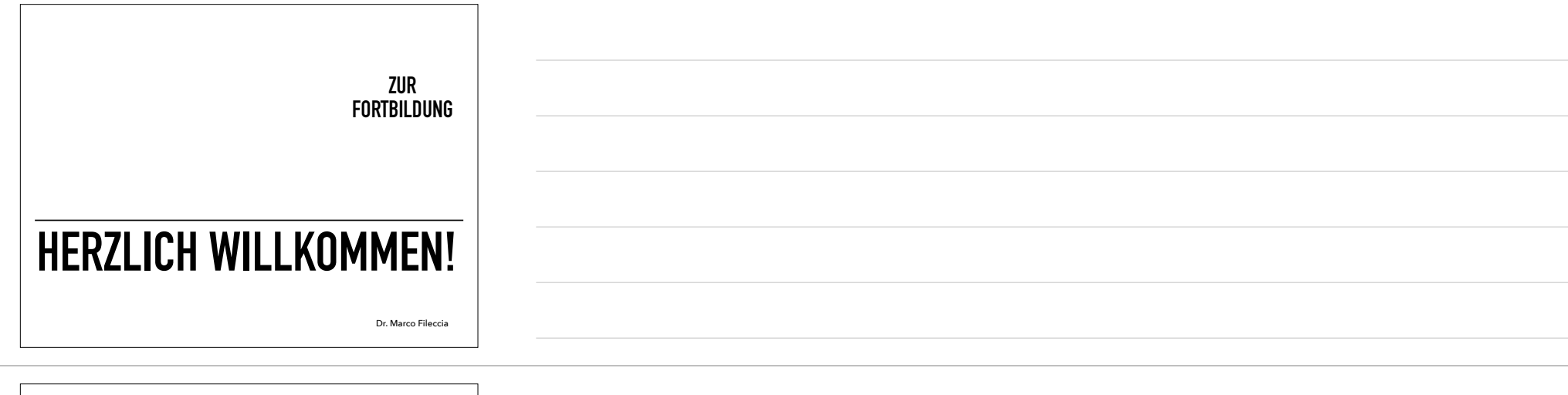

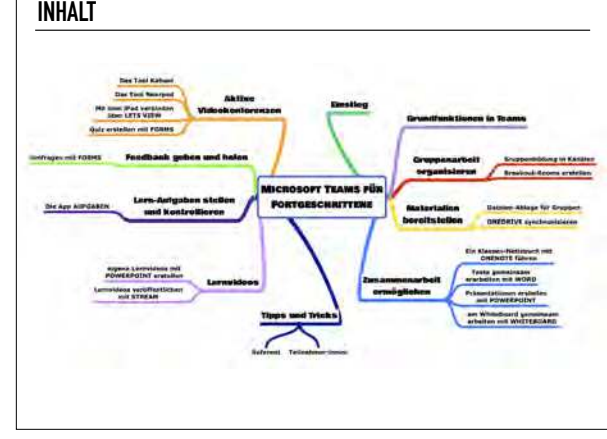

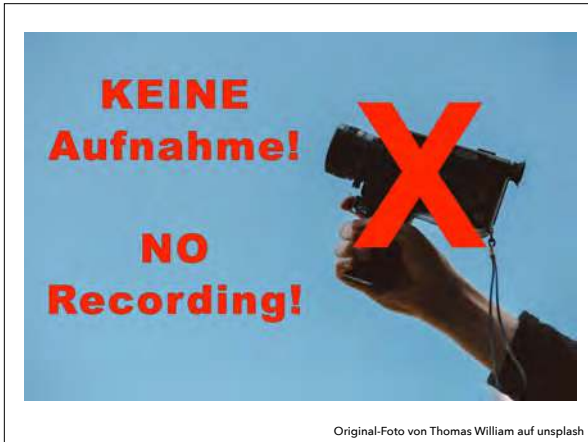

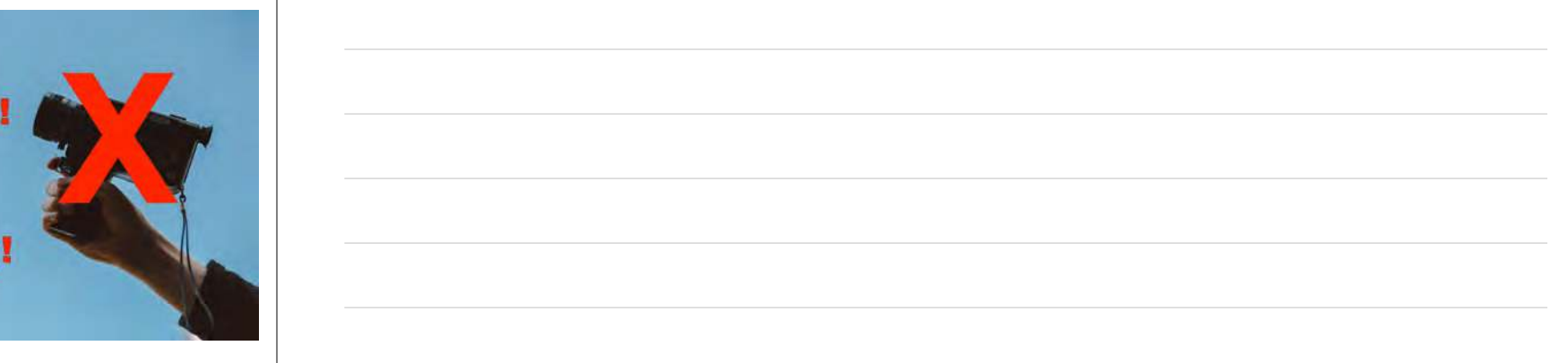

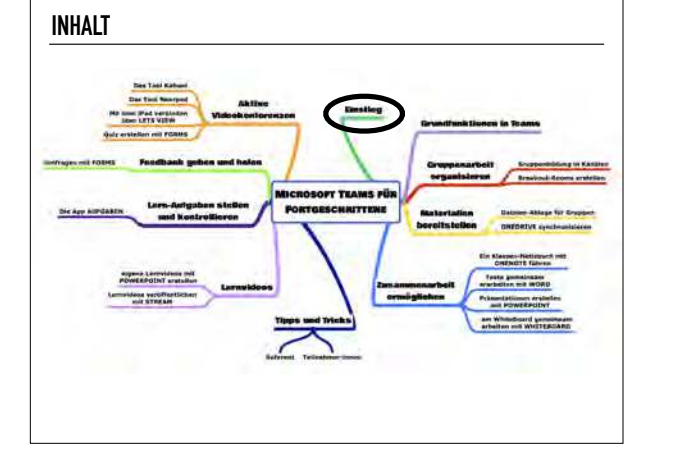

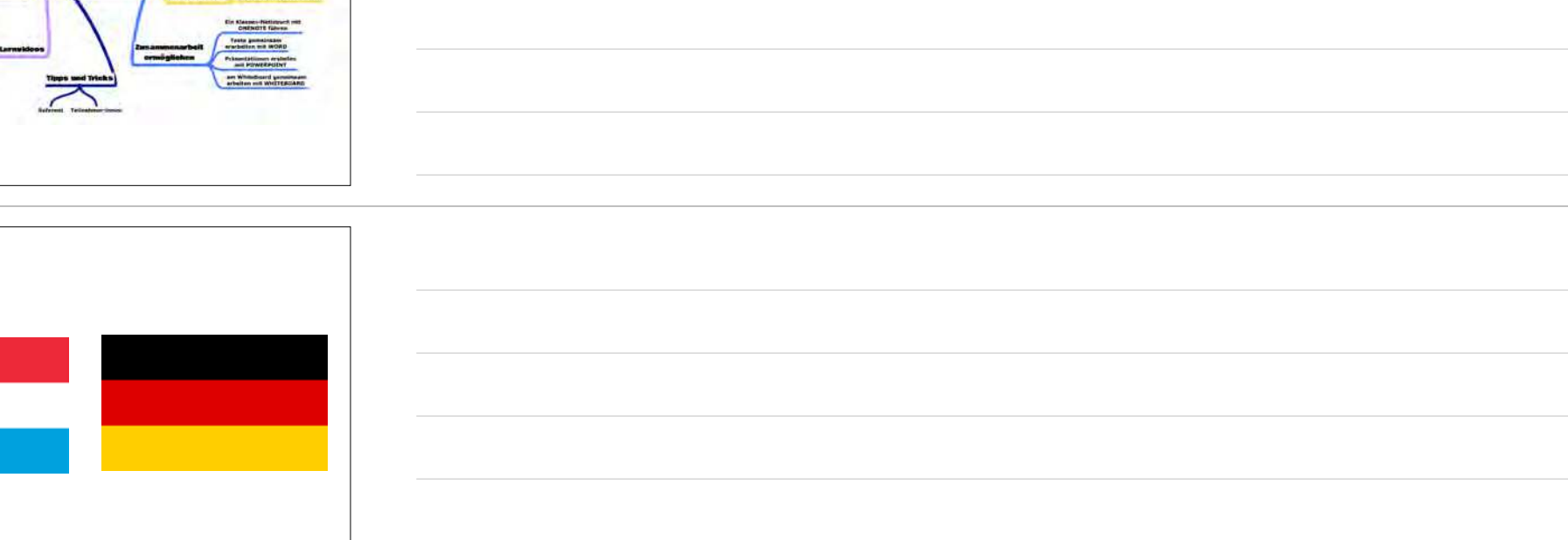

## **WIE HOCH IST DIE MEDIENKOMPETENZ VON JUGENDLICHEN TATSÄCHLICH?**

**Auf Grundlage des DigComp**

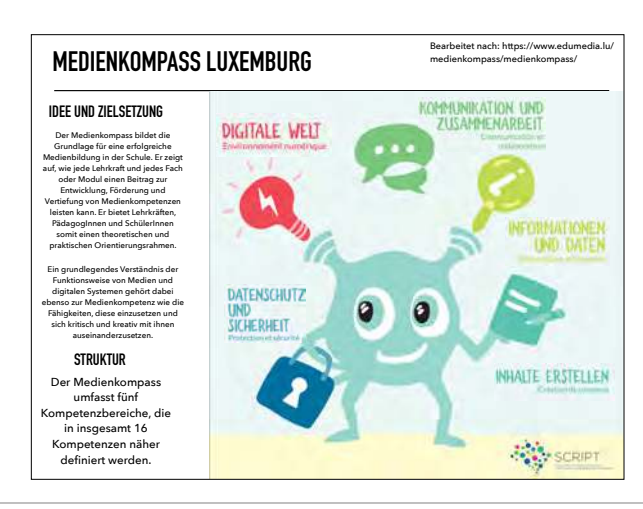

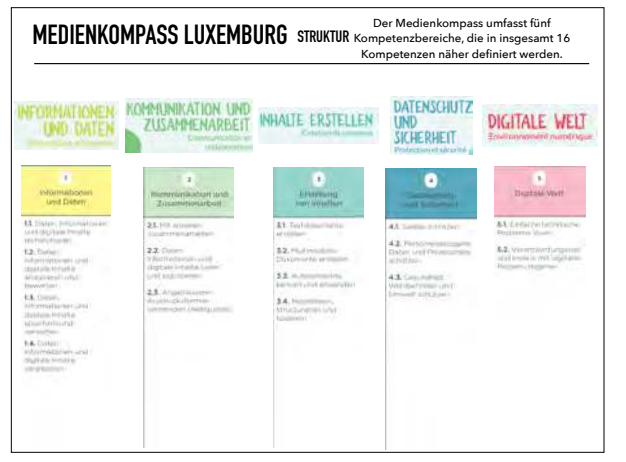

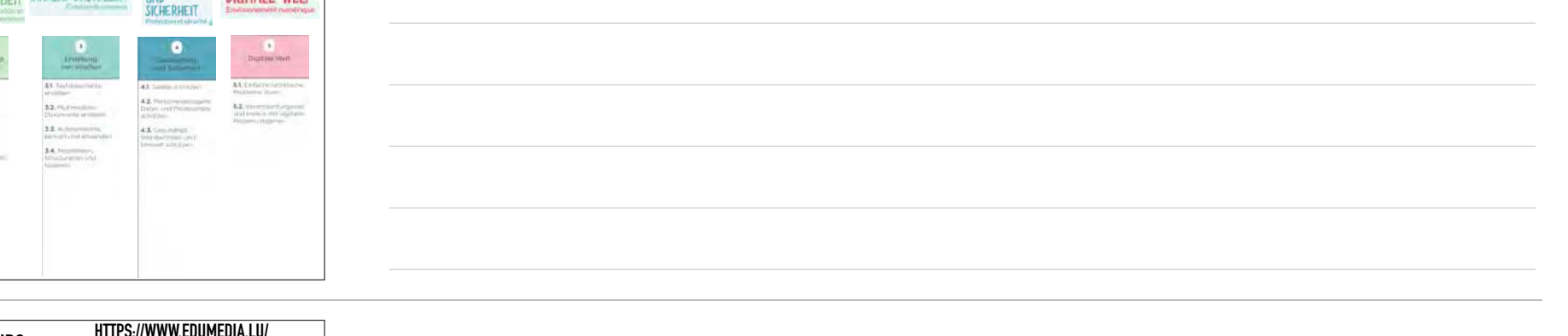

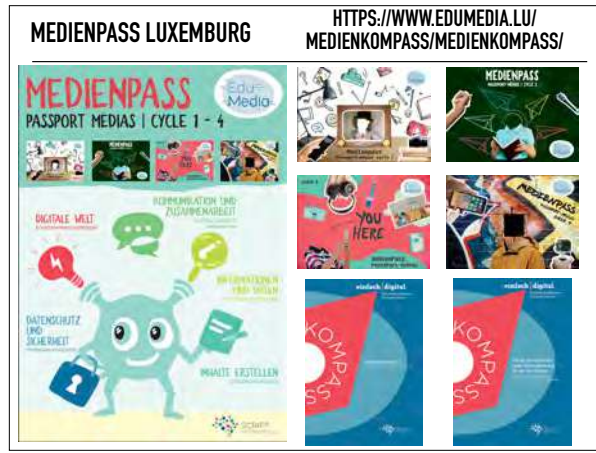

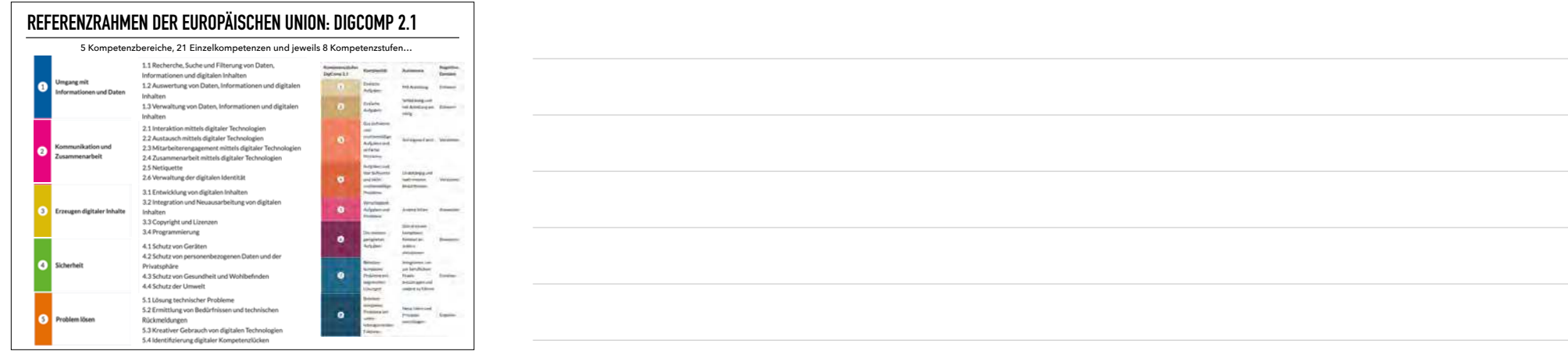

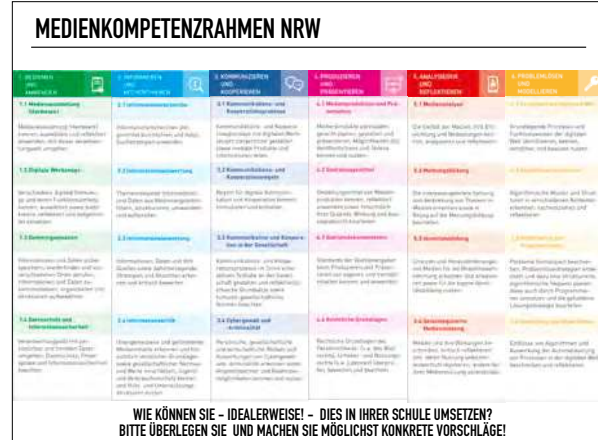

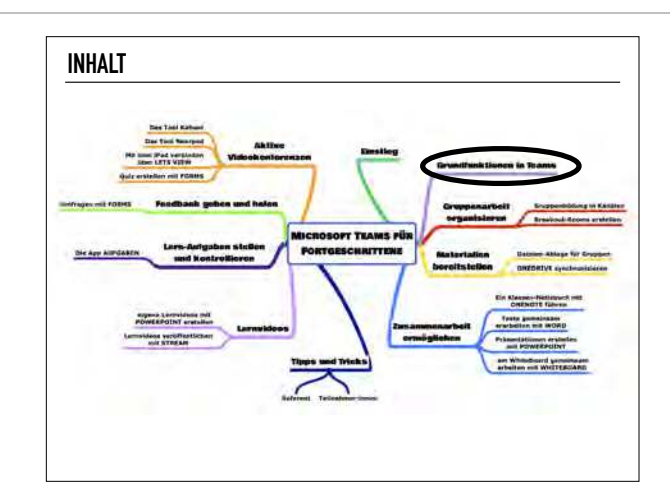

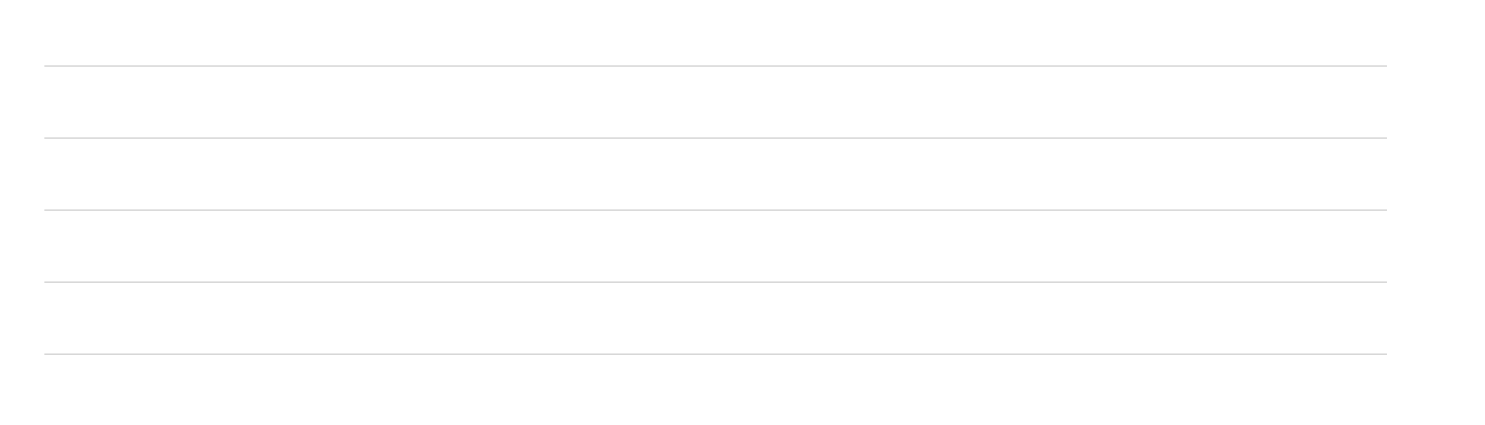

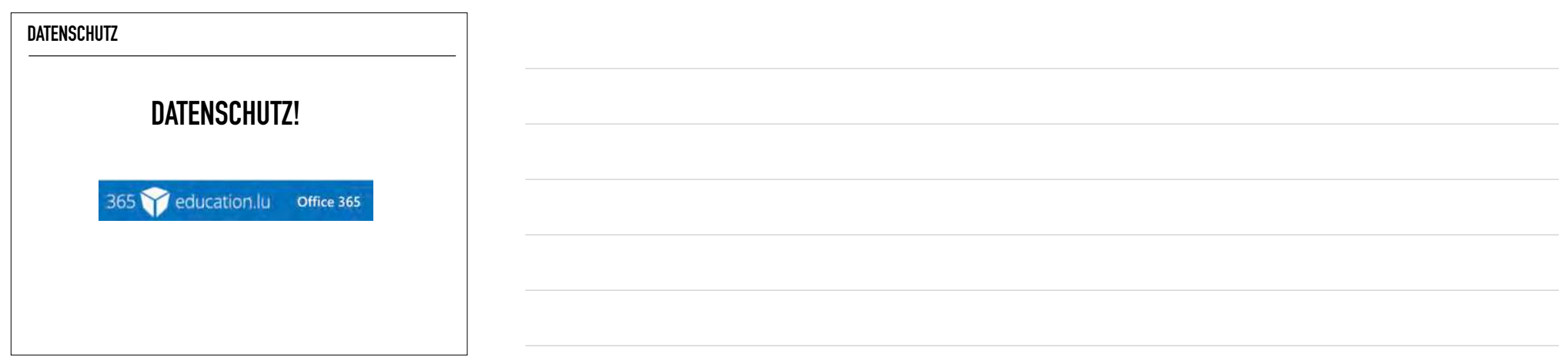

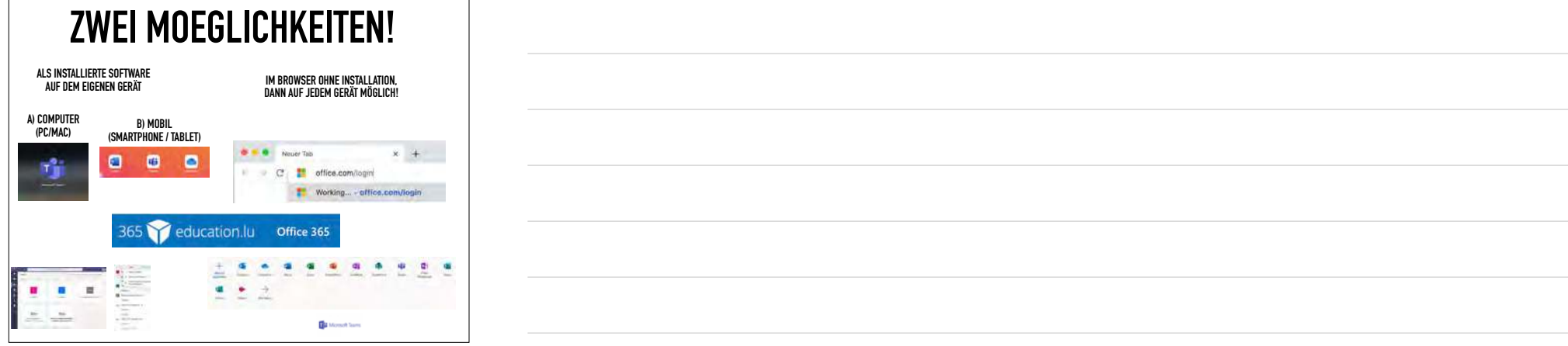

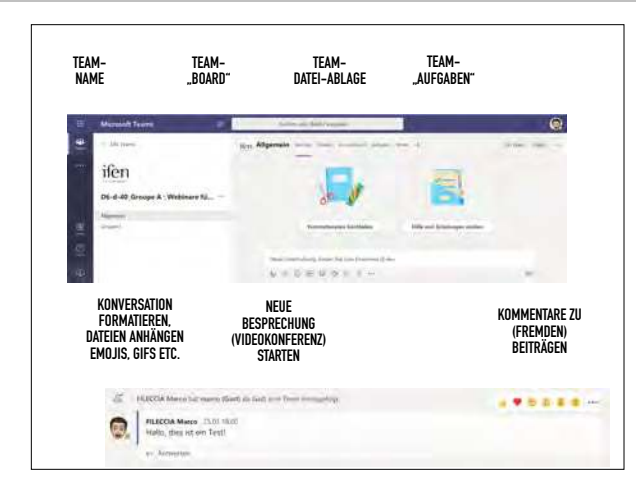

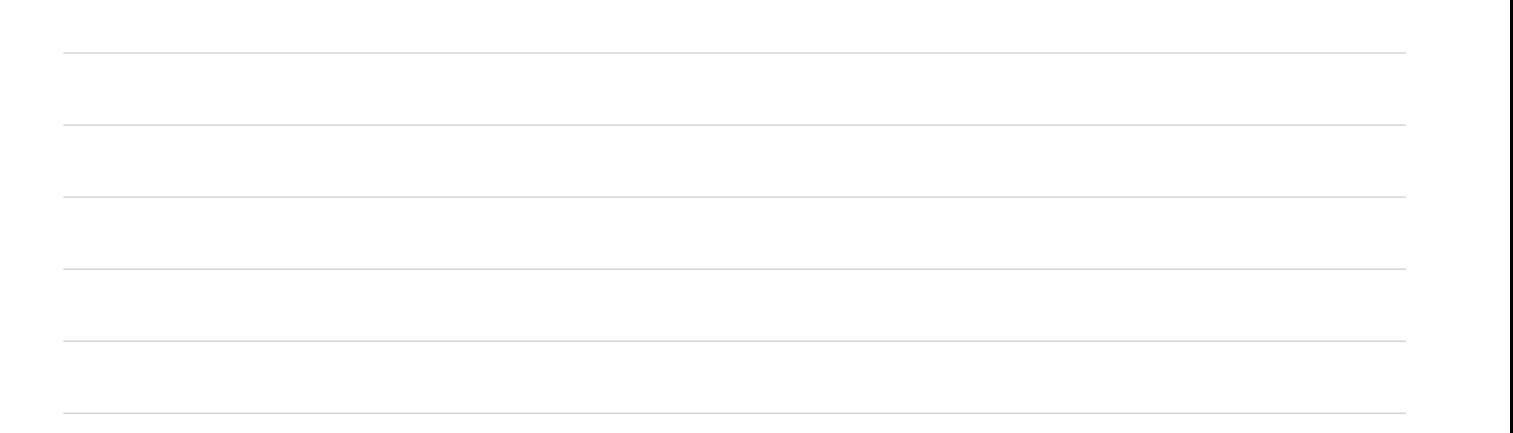

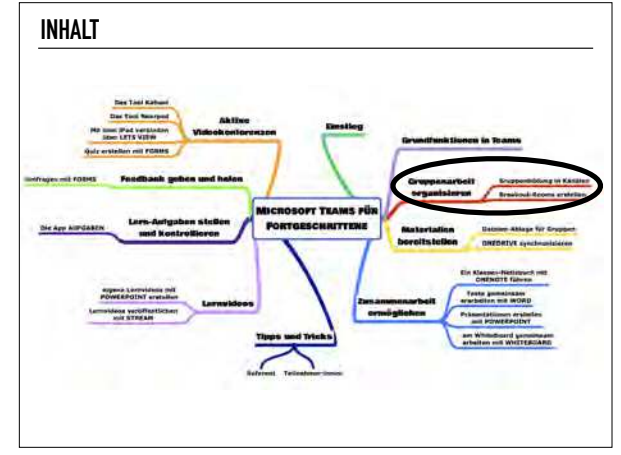

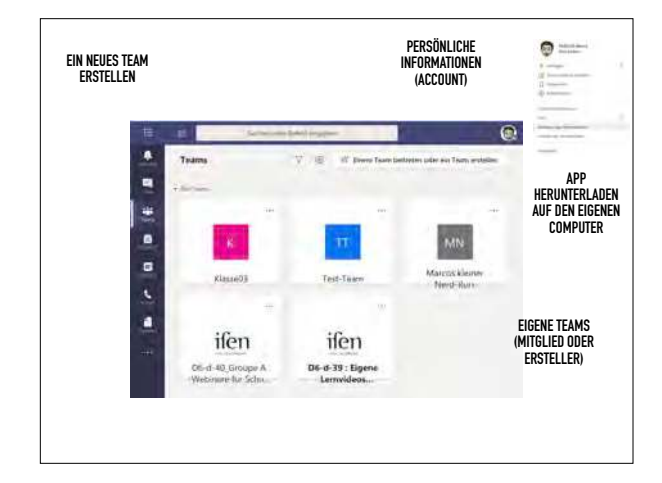

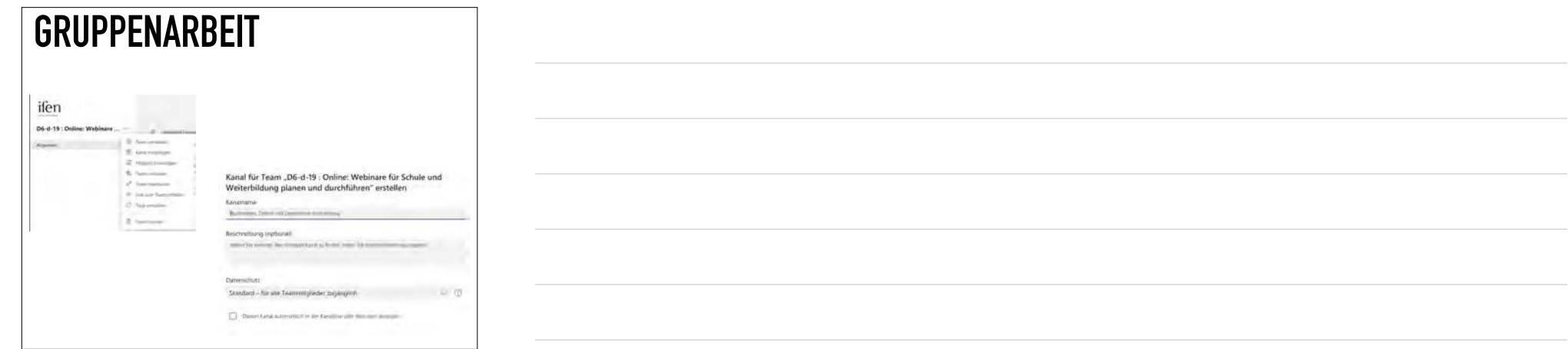

## **BREAKOUT-ROOMS**

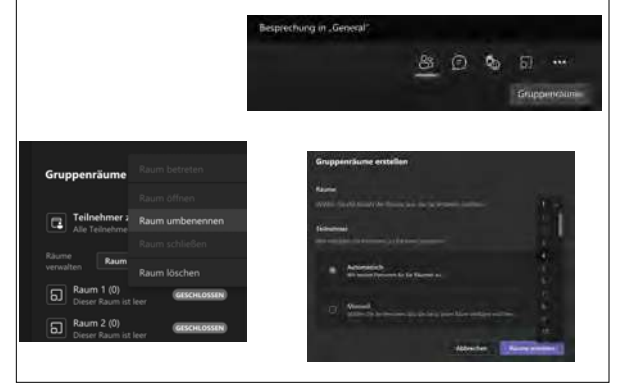

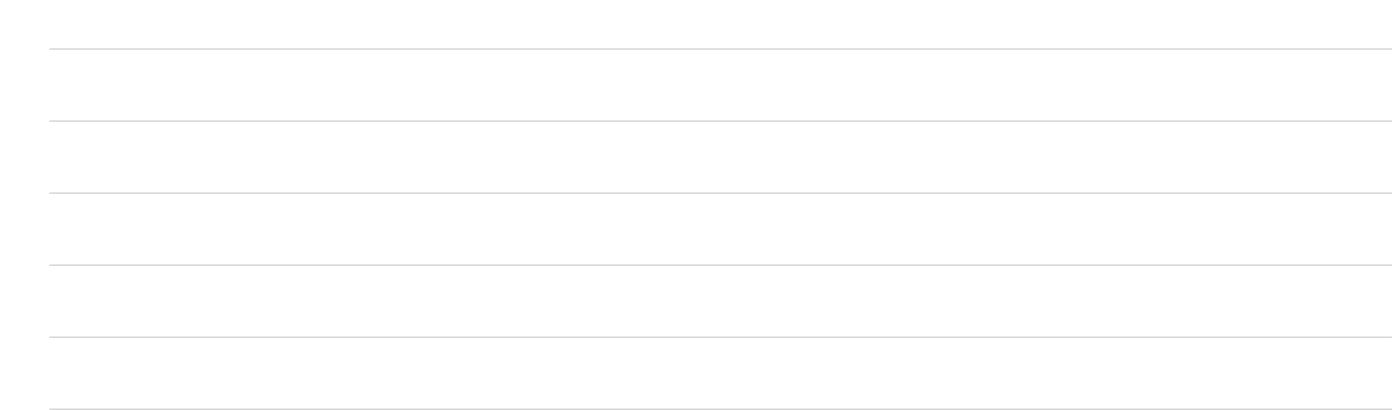

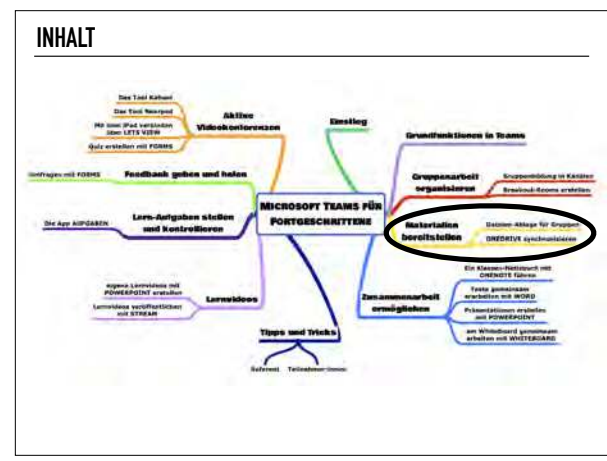

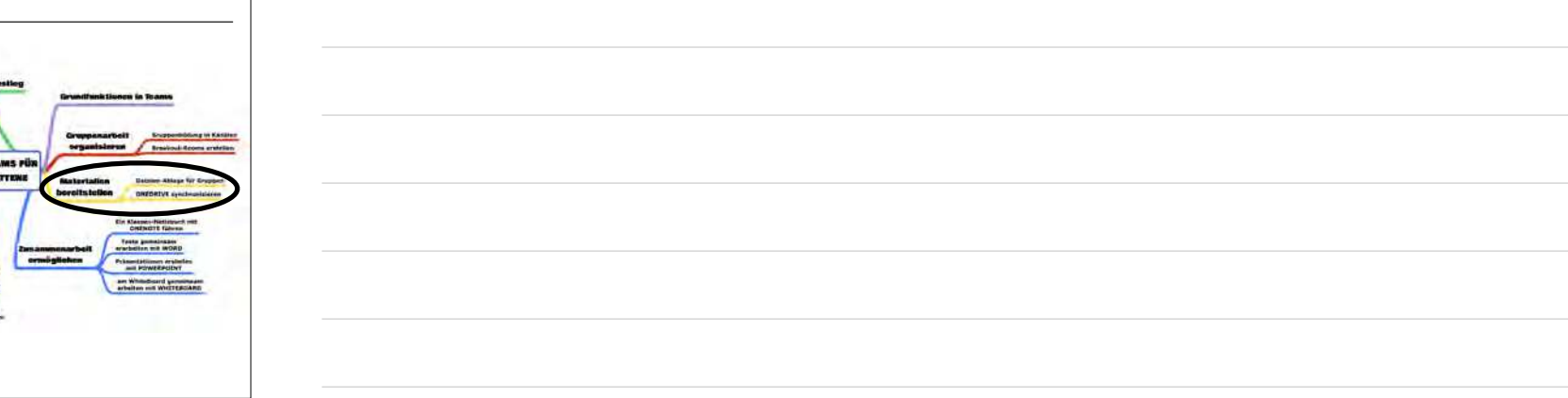

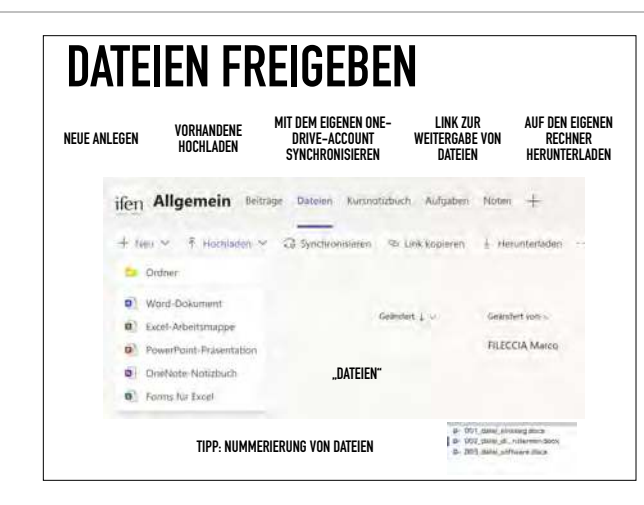

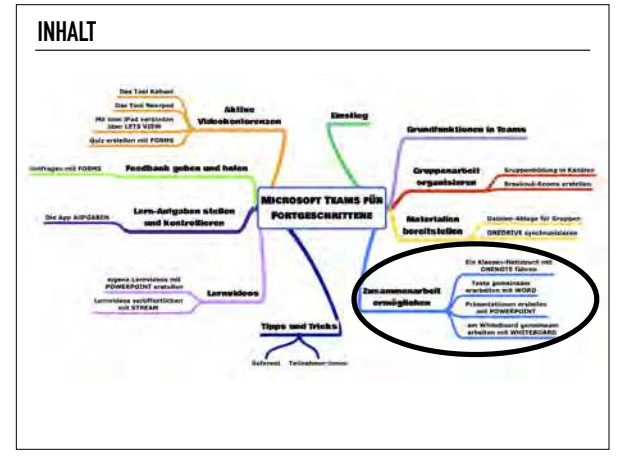

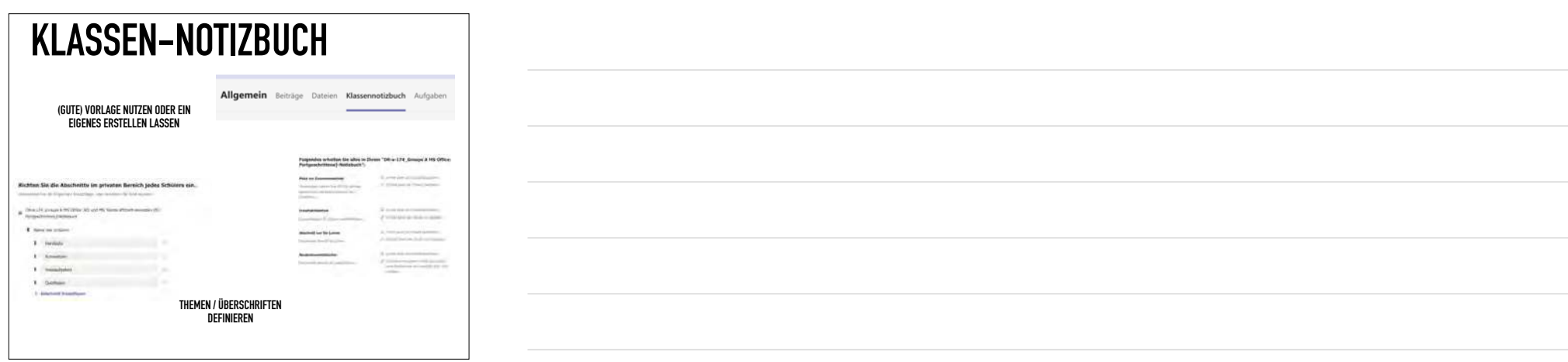

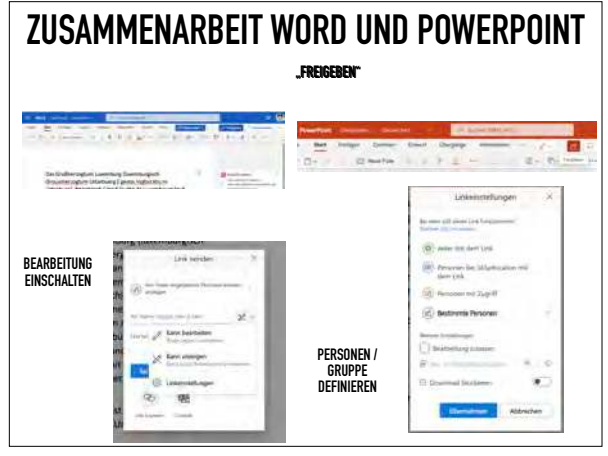

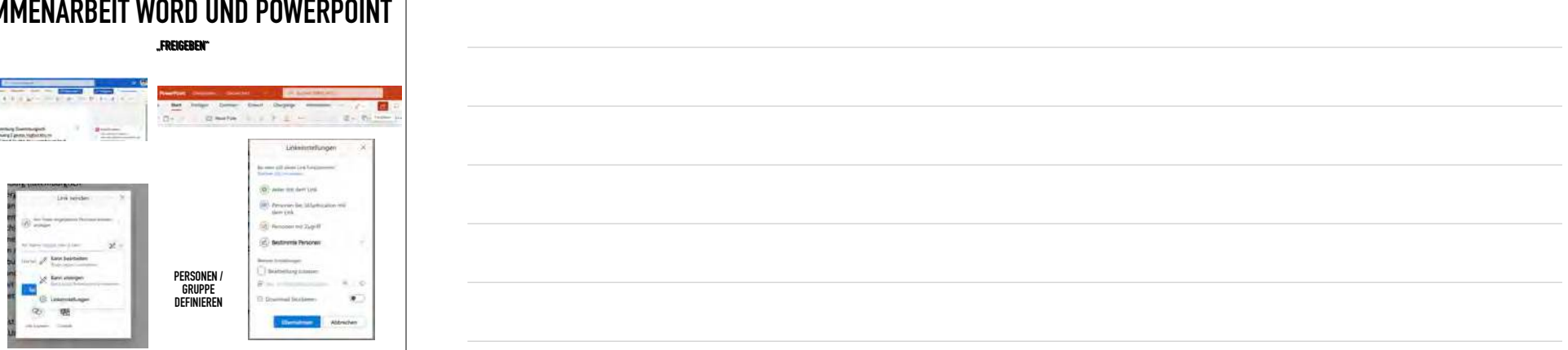

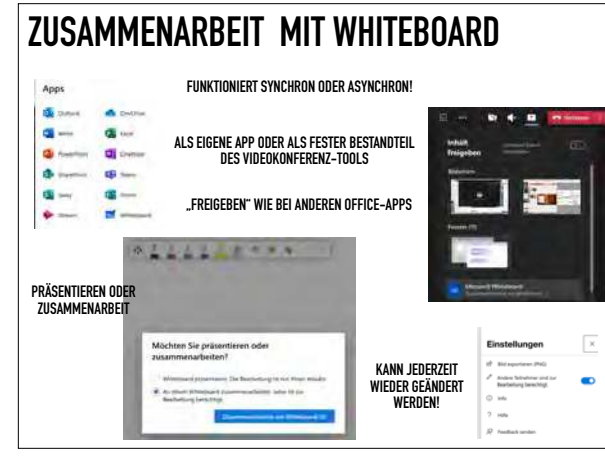

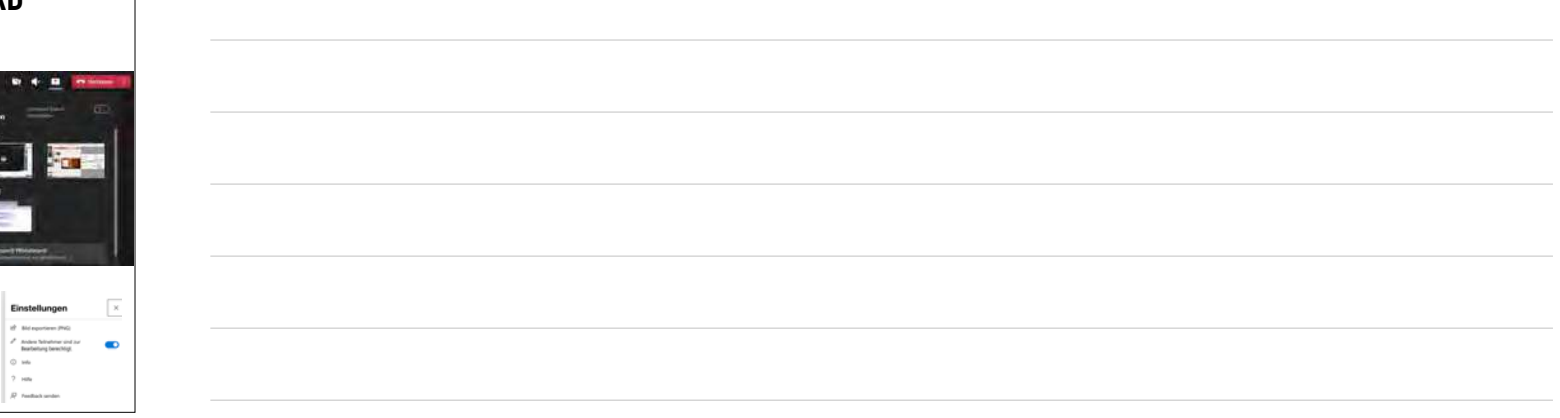

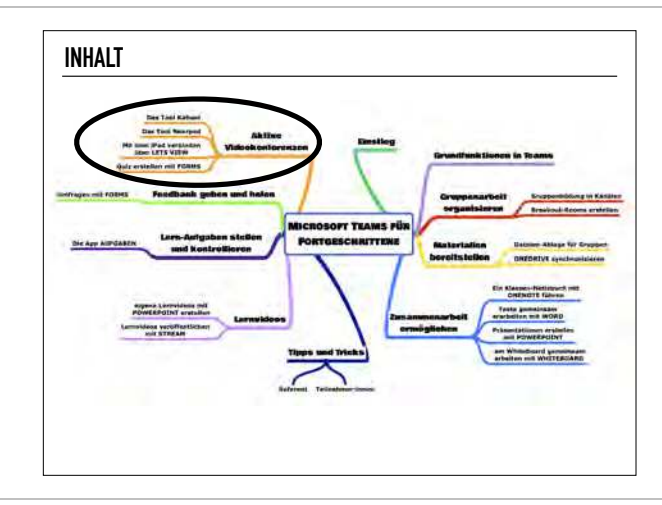

Kohn, A. (1999). Punished by rewards. The trouble with gold stars, incentive plans, A's, praise, and other bribes. Boston: Houghton Miflin.

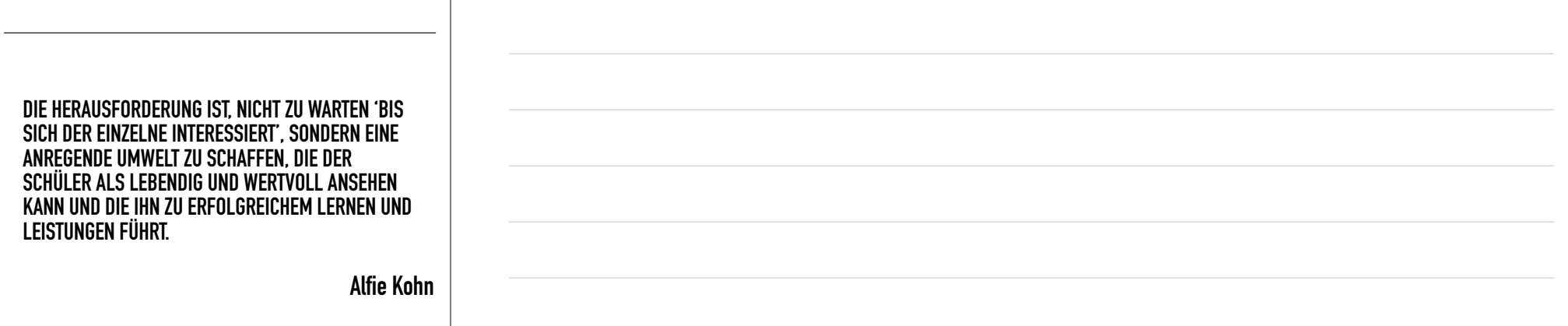

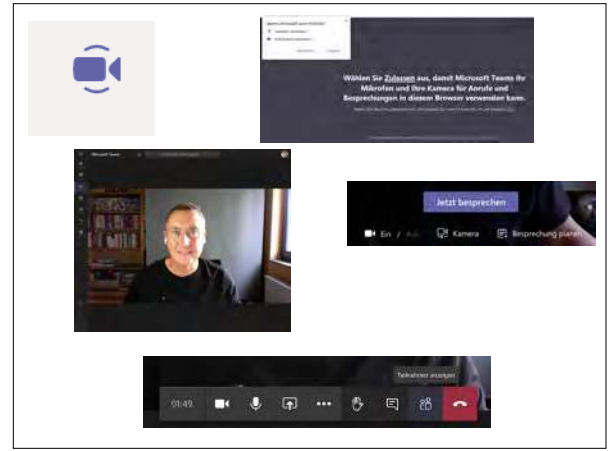

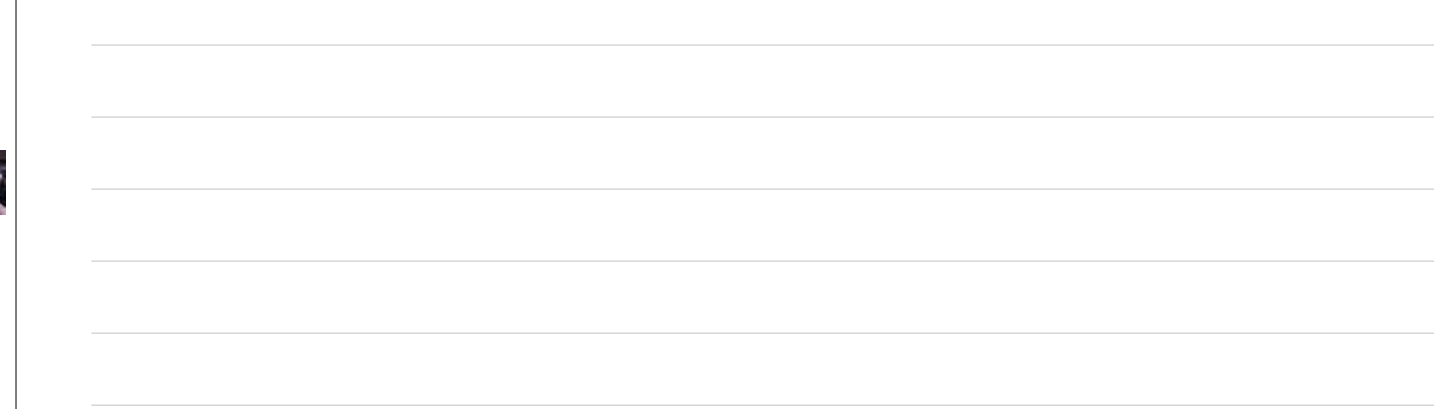

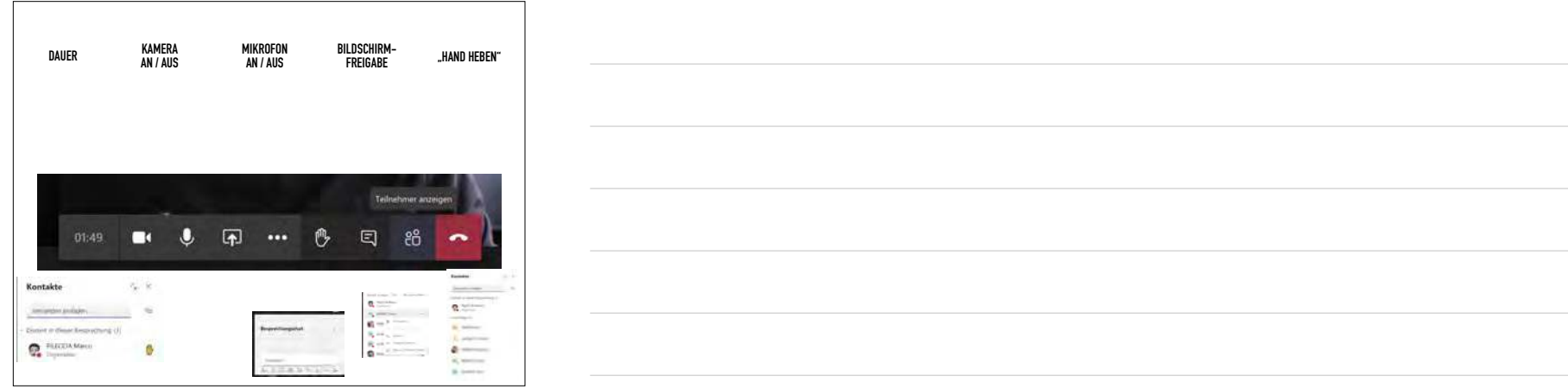

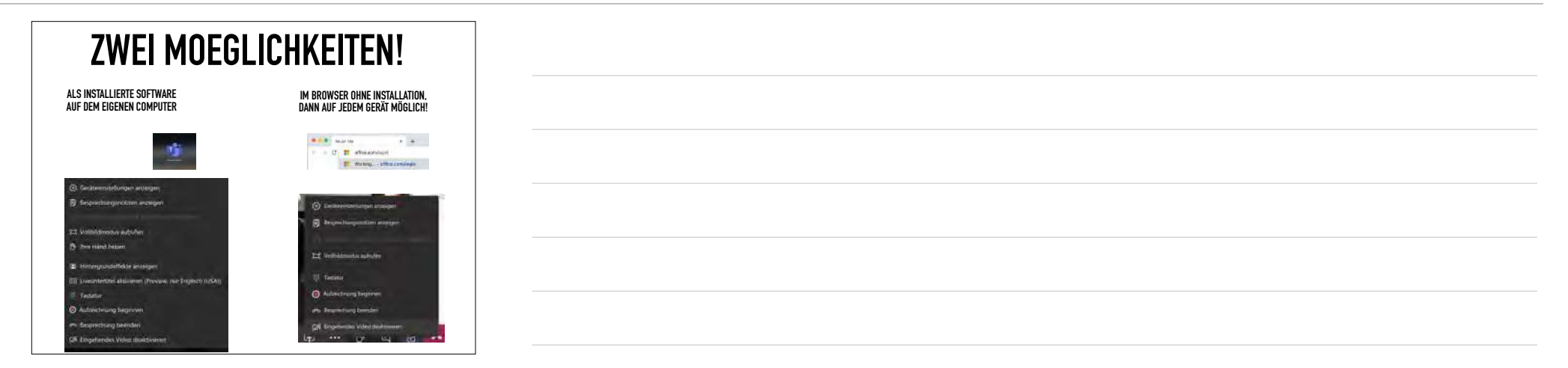

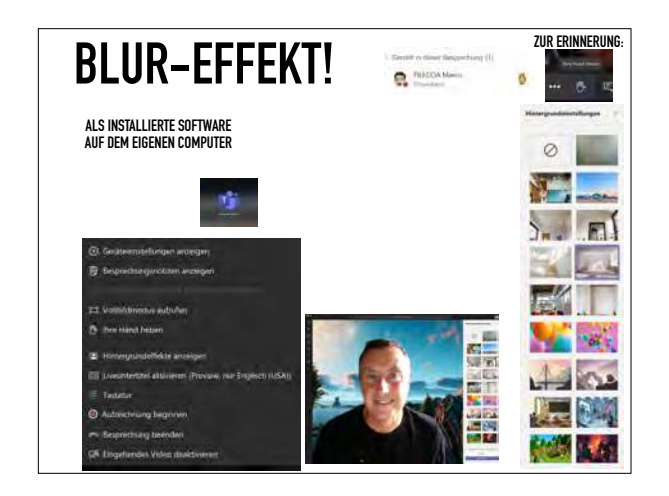

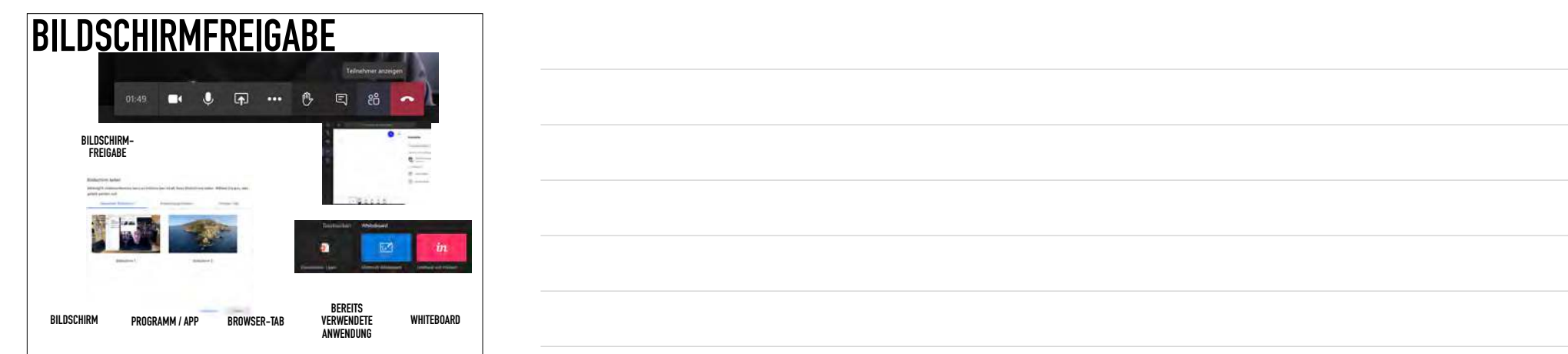

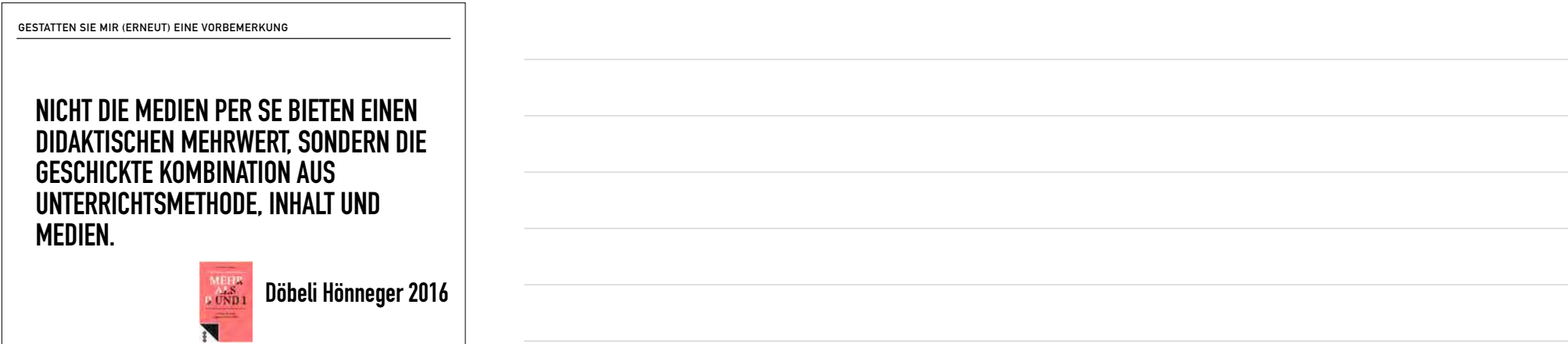

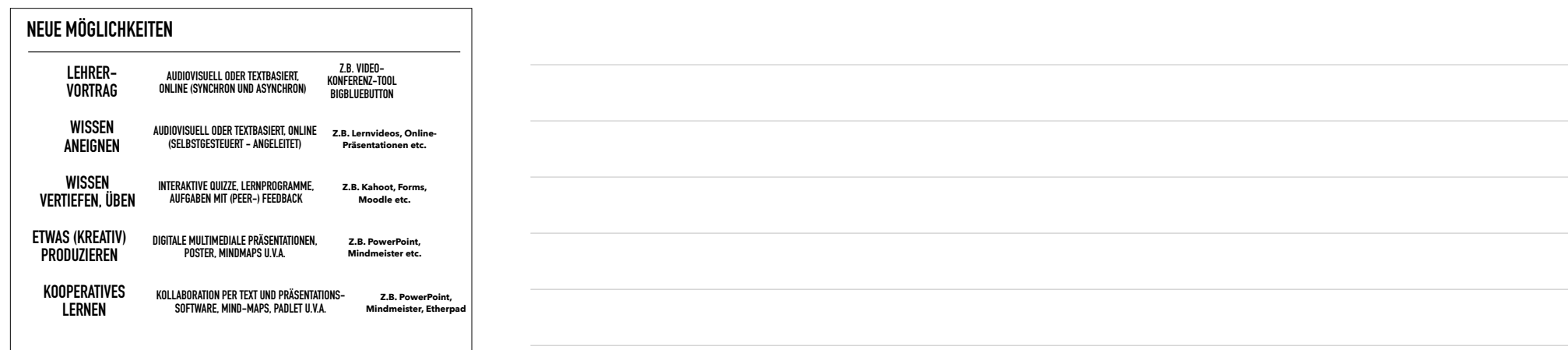

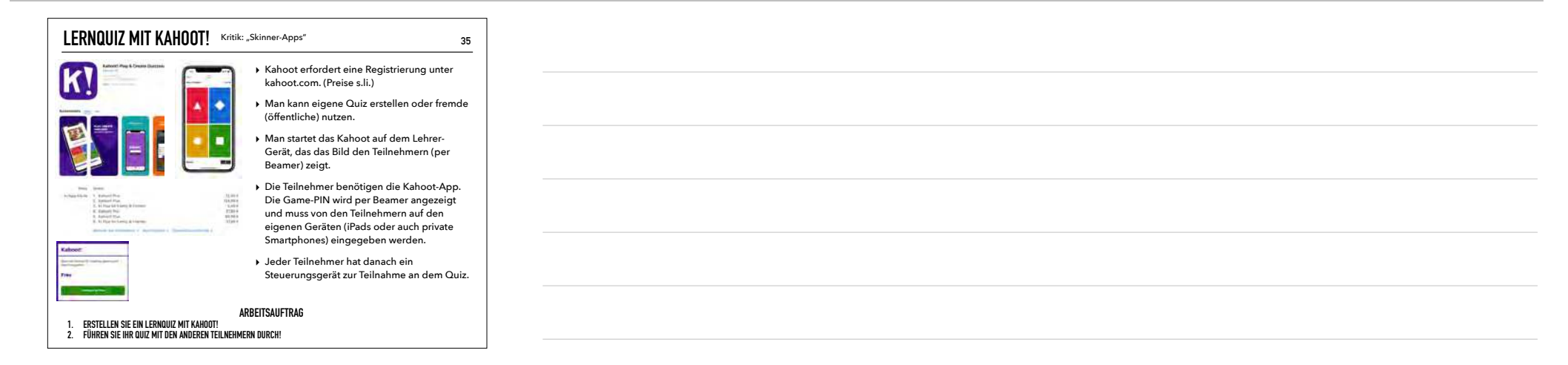

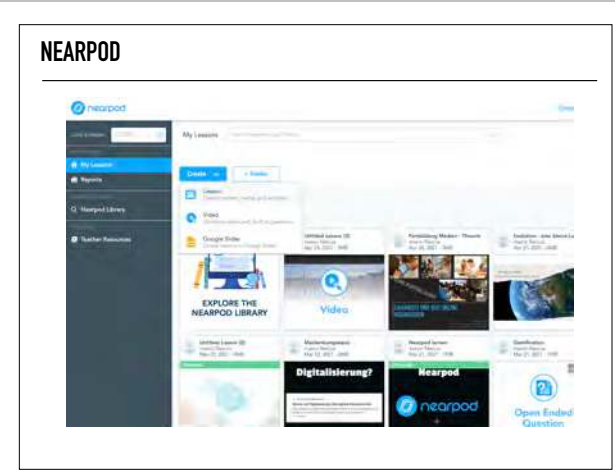

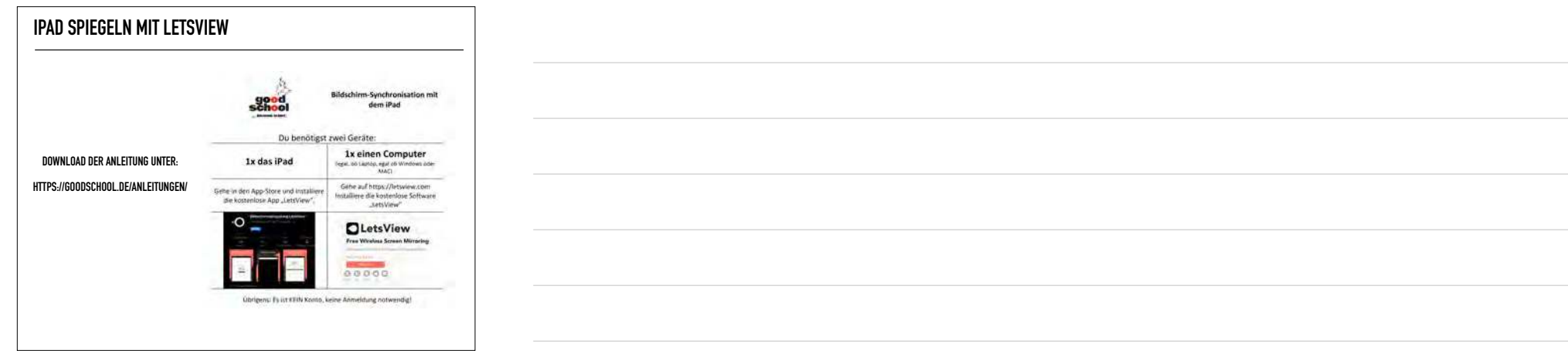

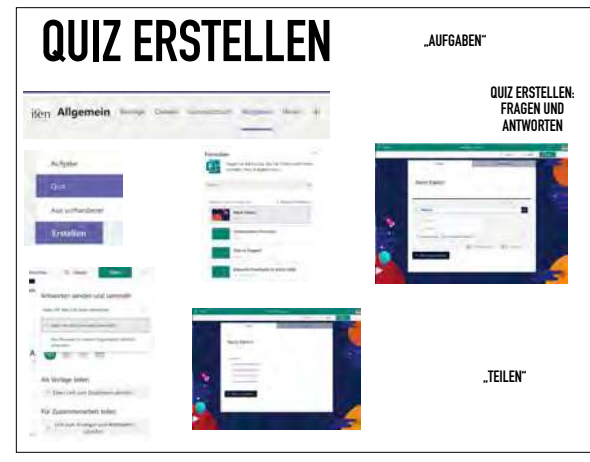

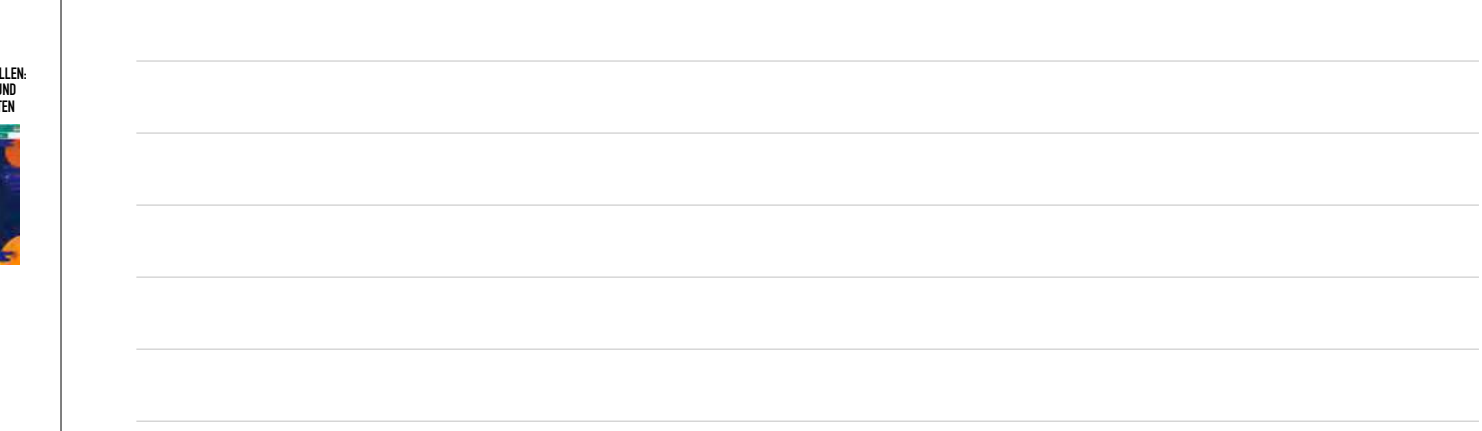

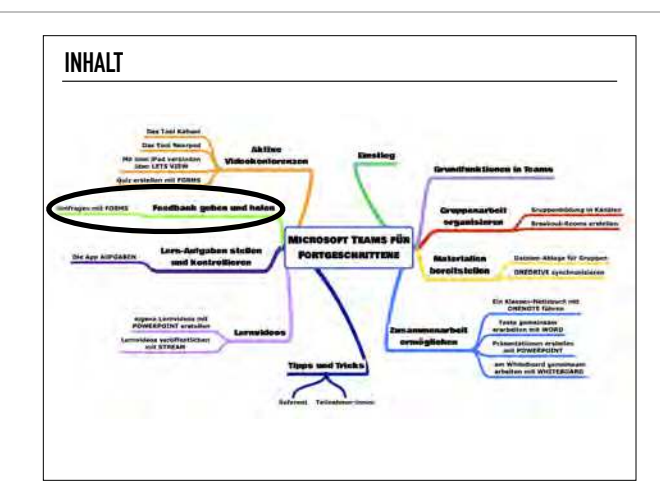

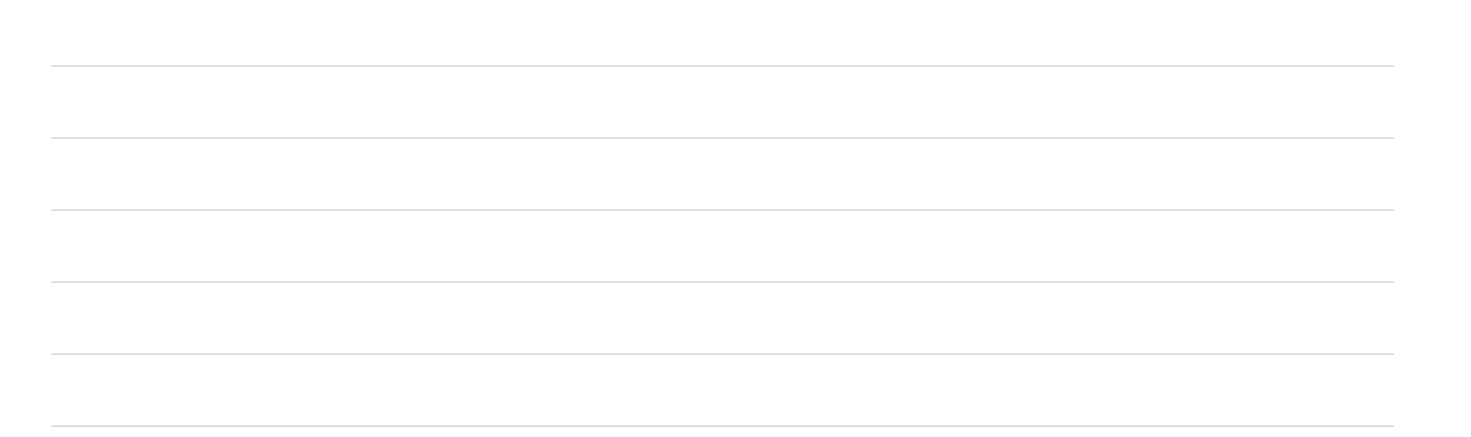

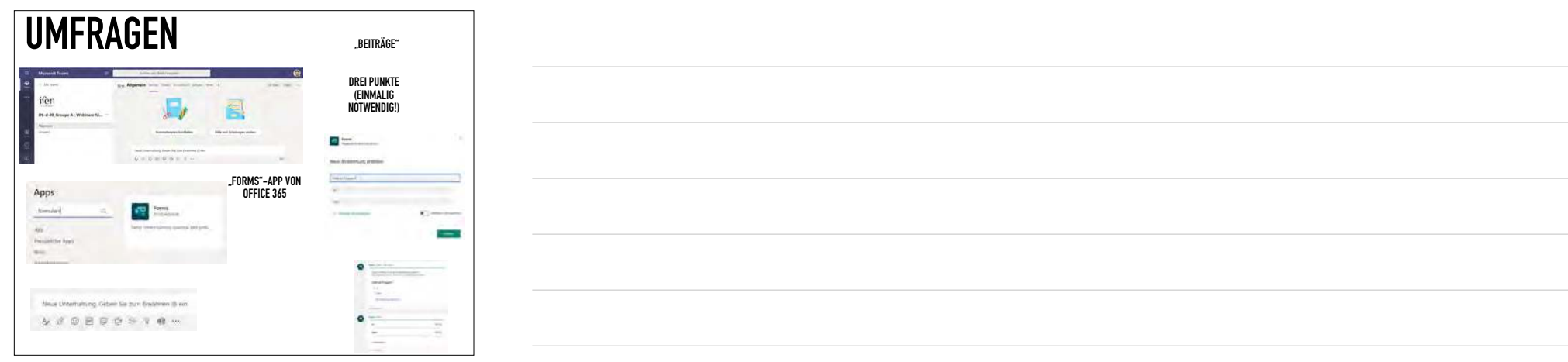

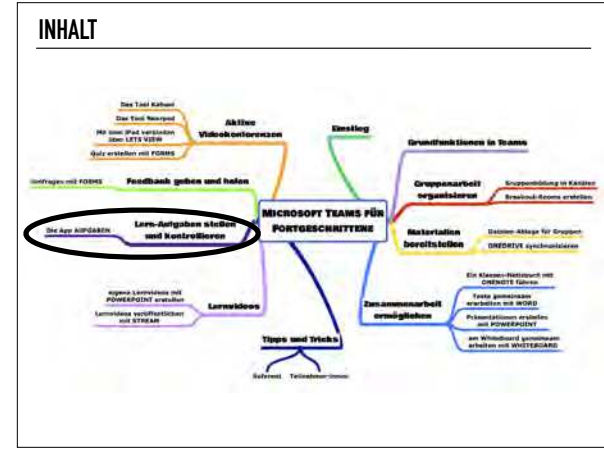

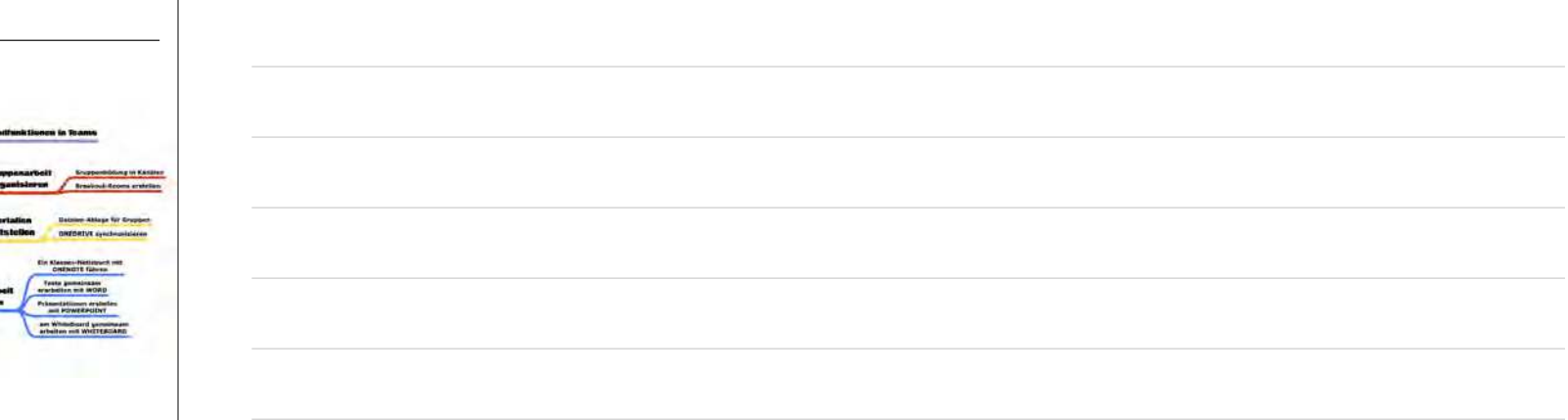

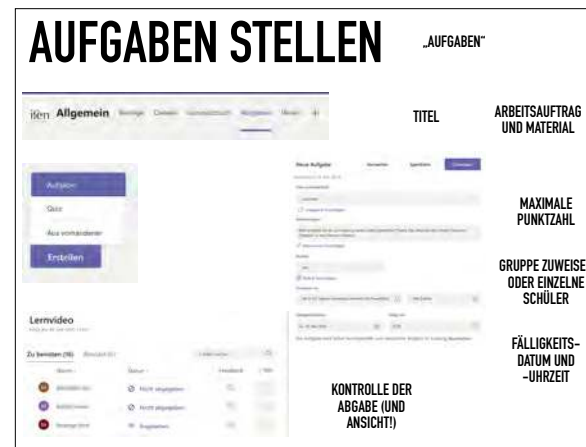

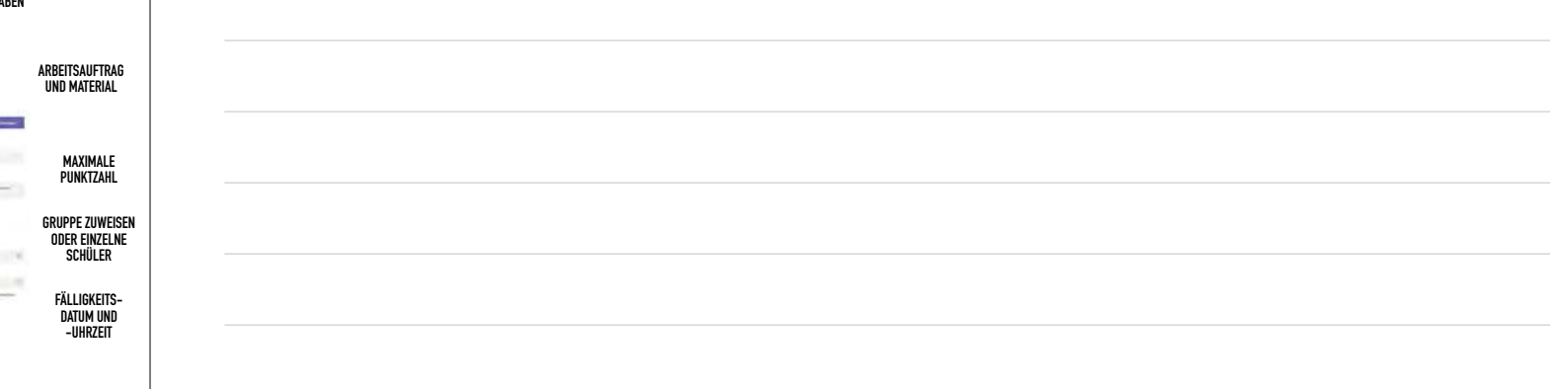

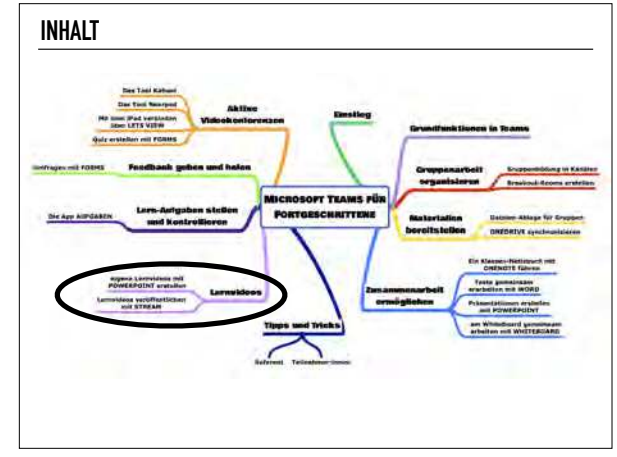

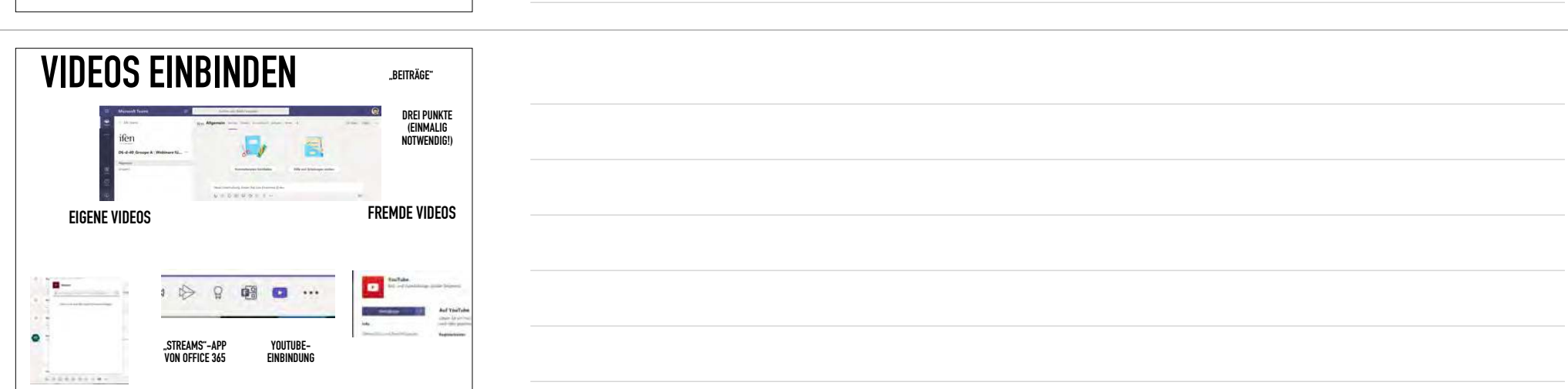

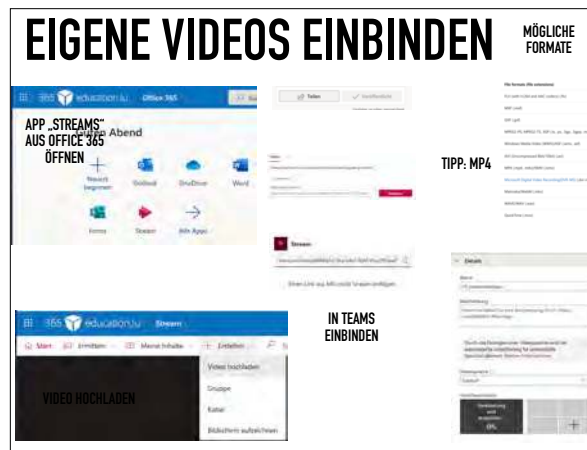

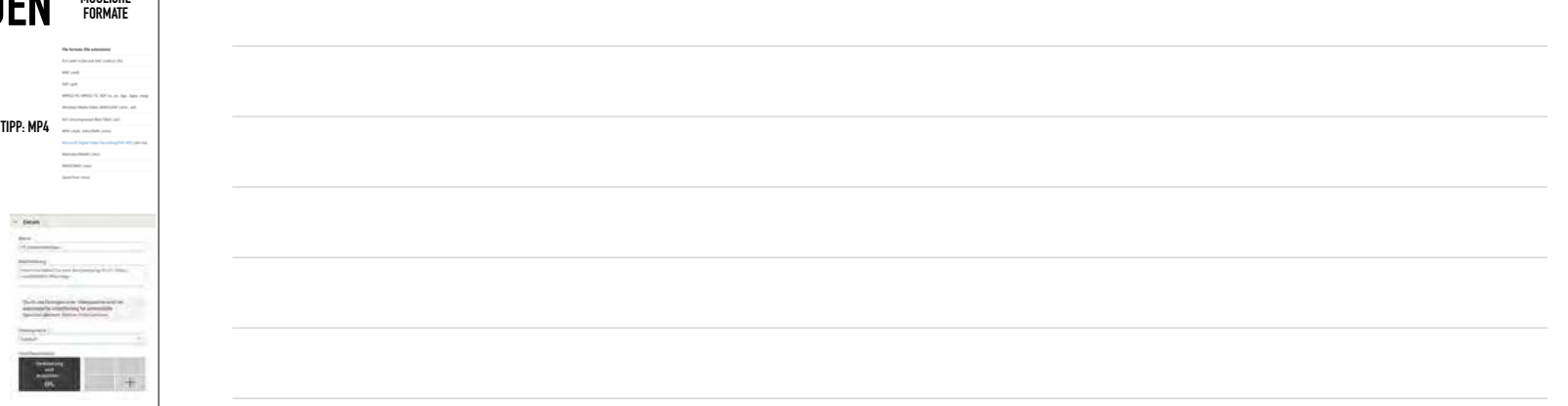

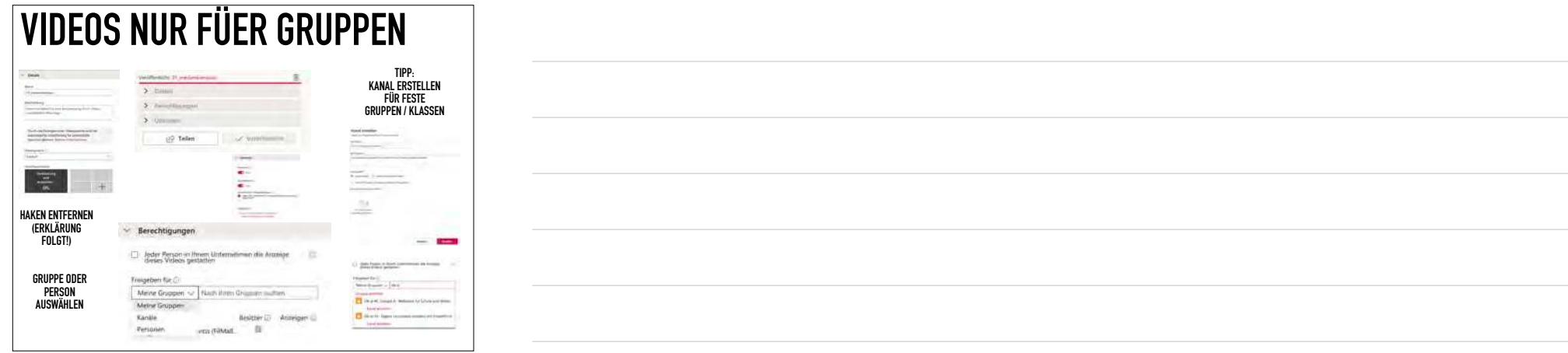

## **VIDEOS NUR FÜER GRUPPEN**

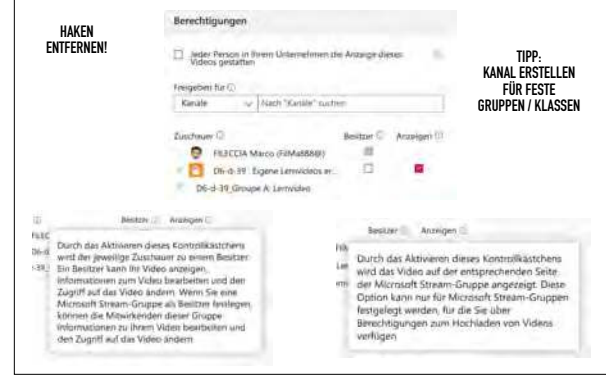

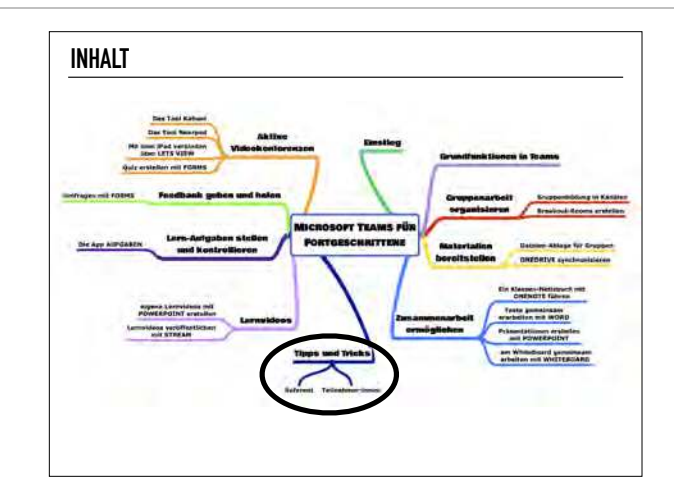

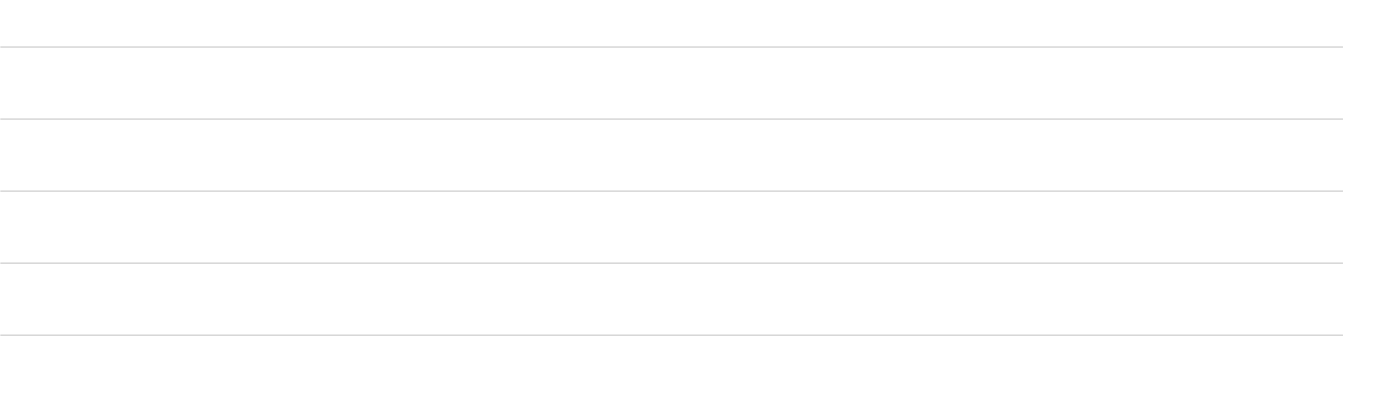

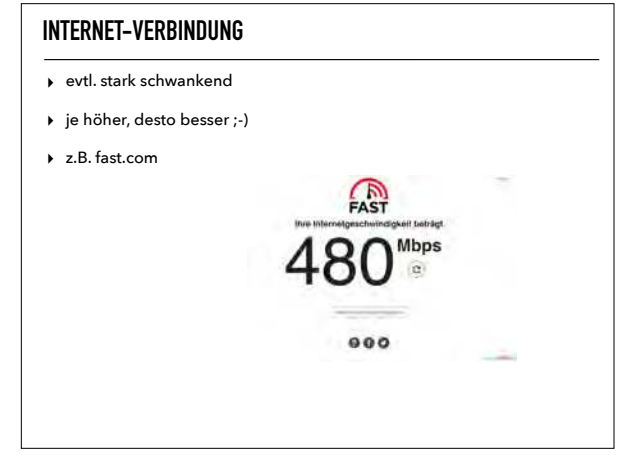

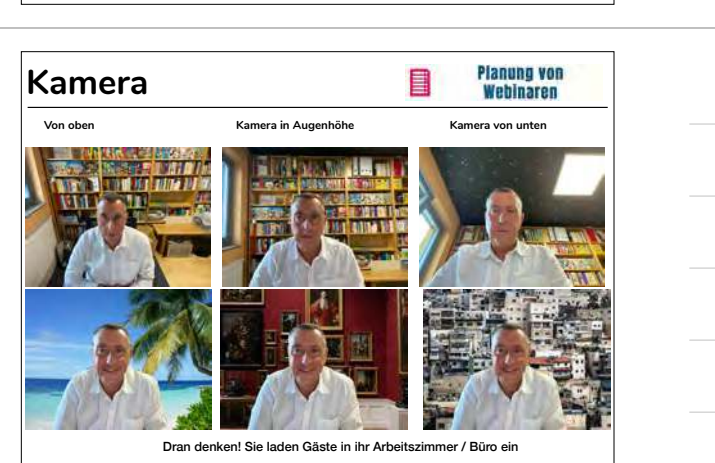

Fotos (Hintergründe) von (v.l.) Pedro Monteiro, Andrew Neel, Tim Mossholder auf unsplash

## **CHRISTINE LAGARDE**

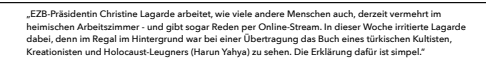

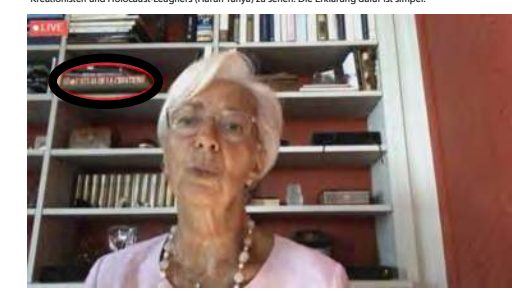

Quelle: 07.07.2020, https://www.focus.de/finanzen/boerse/atlas-der-schoepfung-obskures-buch-im-hintergrund-ezb-praesidentin-christine-lagarde-empoert-mit-webcam-patzer\_id\_12171138.html

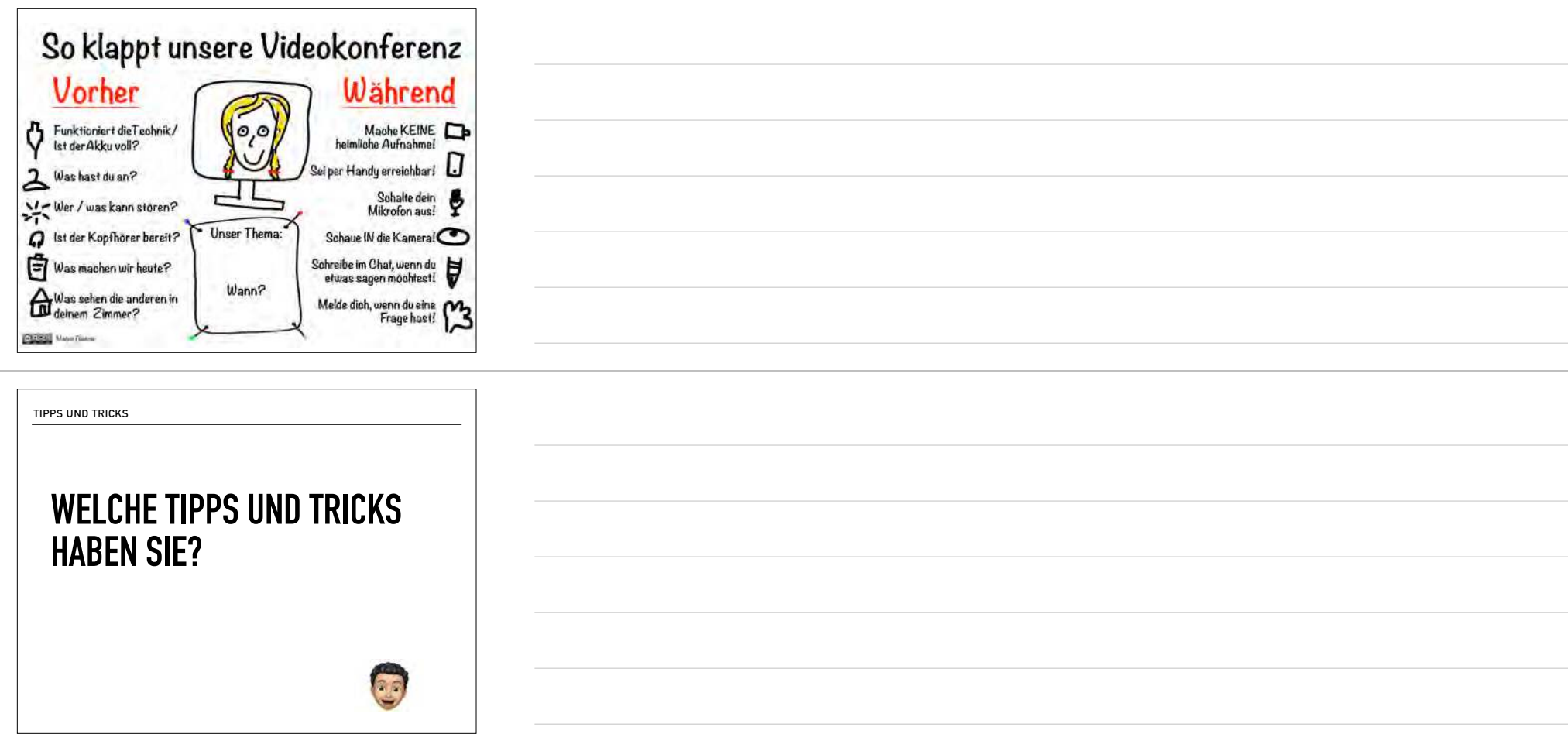